## Relations between Primal and Dual

If the primal problem is Maximize  $c^t x$  subject to  $Ax = b, x \ge 0$ then the dual is Minimize  $b^t y$  subject to  $A^t y \geq c$  (and y unrestricted)

#### Easy fact:

If x is feasible for the primal, and y is feasible for the dual, then

 $c^t x \leq b^t y$ 

So (primal optimal)  $\leq$  (dual optimal) (Weak Duality Theorem)

#### Much less easy fact: (Strong Duality Theorem)

If one of the primal and the dual have finite optima, they both have and

 $(priminal optimal) = (dual optimal)$ 

# The "Inverse Matrix"

In the initial simplex tableau, there's an identity matrix. At a later simplex tableau, the "inverse matrix" is the matrix occupying the same space as that original identity matrix.

The inverse matrix conveys *all* information about the current state of the algorithm, as we will see.

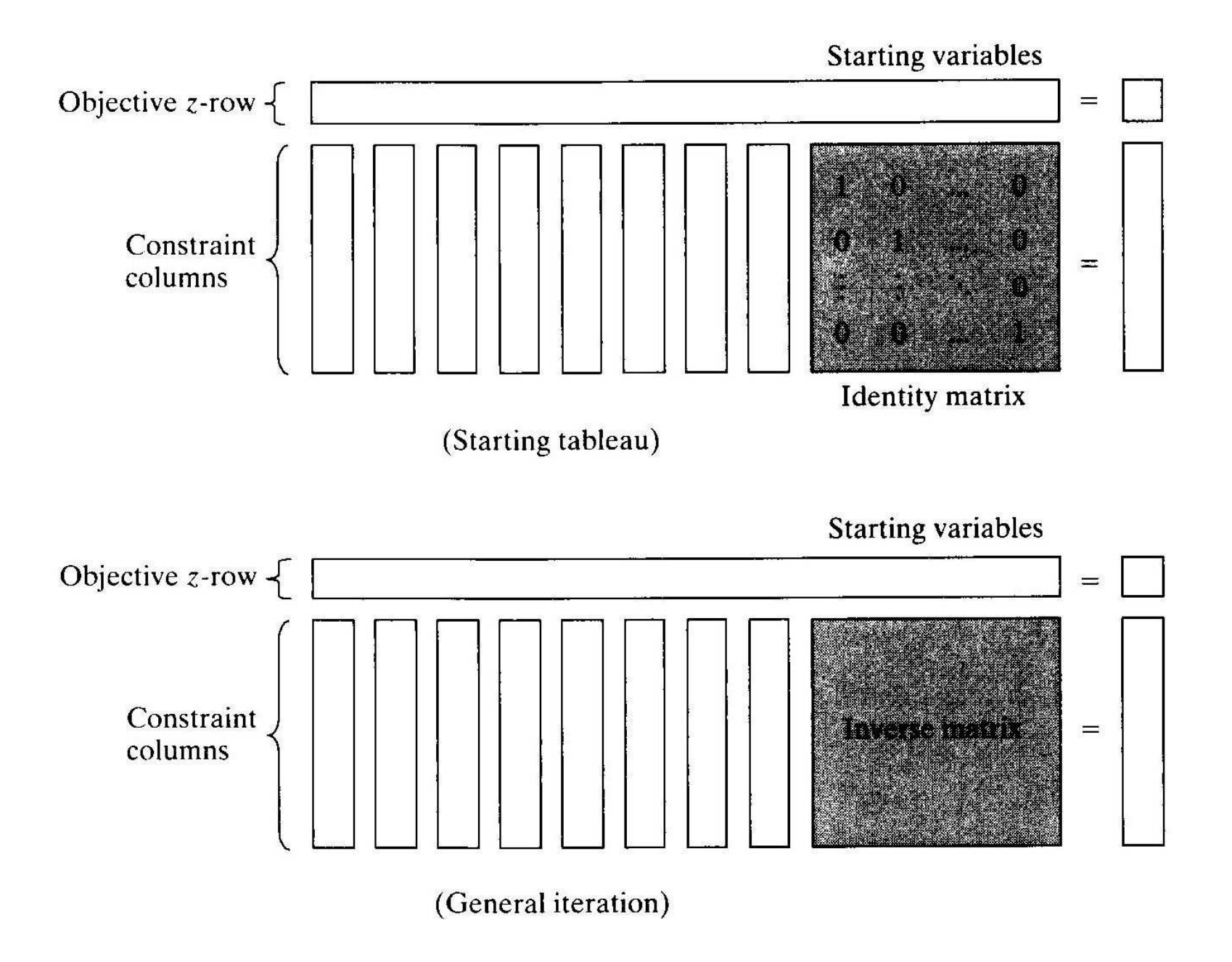

# Computing dual values from Inverse Matrix

If we have reached the optimal primal tableau, these methods give the optimal dual values; at earlier iterations, they give a certain "dual" of the current basic feasible solution

#### Method 1:

Row vector of dual values = Row vector of *original objective values* of current basic variables (listed in order they appear along basic column of current tableau) X current inverse

Method 2: (see textbook for this)

Write  $w_i$  for *initial basic variable* in row *i*.

Value of dual variable  $y_i$  = current z-row coefficient of  $w_i$  + *original objective coefficient* of w<sup>i</sup>

#### Example — Primal problem

Minimize  $4x_1 + 2x_2 - x_3$ subject to  $x_1 + x_2 + 2x_3 > 3$  $2x_1 - 2x_2 + 4x_3 \leq 5$  $x_1, x_2, x_3 \geq 0.$ 

In standard form:

Minimize  $4x_1 + 2x_2 - x_3 + 0s_1 + MR + 0s_2$ subject to  $x_1 + x_2 + 2x_3 - s_1 + R = 3$  $2x_1 - 2x_2 + 4x_3 + s_2 = 5$  $x_1, x_2, x_3, s_1, R, s_2 \geq 0.$ 

#### Example — The dual

Maximize  $3y_1 + 5y_2$ subject to  $y_1 + 2y_2 \leq 4$  $y_1 - 2y_2 \leq 2$  $2y_1 + 4y_2 \leq -1$  $-y_1 \leq 0$ , i.e.  $y_1 \geq 0$  $y_1 \leq M$  $y_2 \leq 0$ 

Note that the addition of the artificial variable to the primal adds a new constraint to the dual:  $y_1 \leq M$ . But since we imagine M to be very large, this effectively puts no new constraint on  $y_1$ . For convenience, we'll take  $M = 100.$ 

# Example — initial tableau

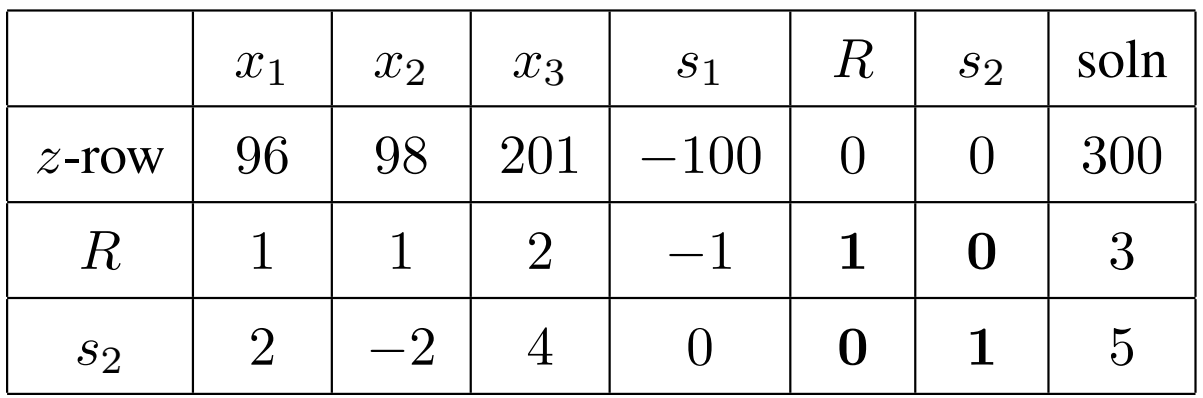

Inverse matrix is bolded

Current solution:  $R = 3$ ,  $s_2 = 5$ ,  $z = 300$ . Feasible, but not optimal Current "dual solution":

$$
(y_1 \ y_2) = (100 \ 0) \begin{pmatrix} 1 & 0 \\ 0 & 1 \end{pmatrix} = (100 \ 0)
$$

i.e.  $y_1 = 100, y_2 = 0, z_{dual} = 300$ We will see later that this is "optimal but not feasible".

# Example — first iteration

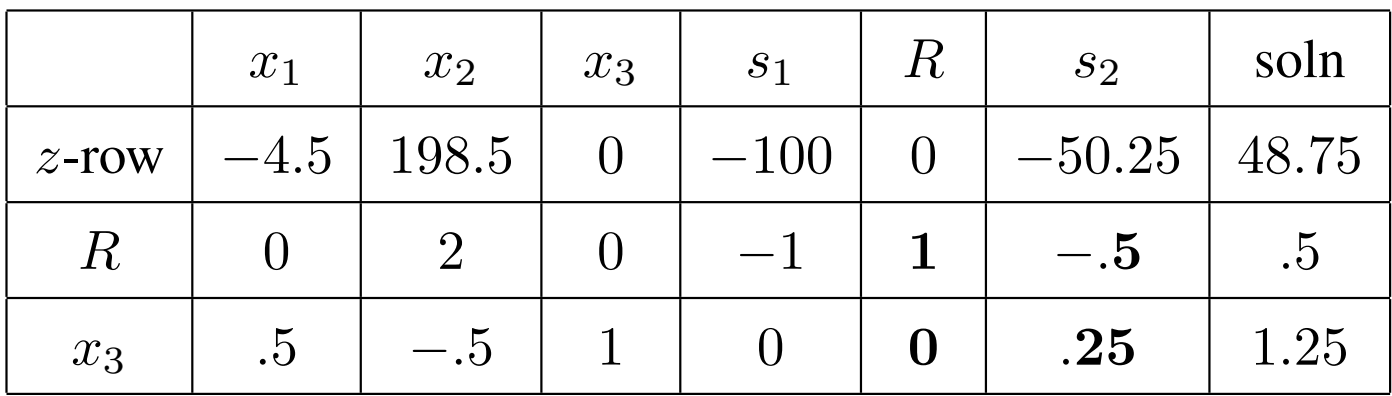

Inverse matrix is bolded

Current solution:  $R = .5, x_3 = .25, z = 48.75$ . Feasible, but not optimal Current "dual solution":

$$
(y_1 y_2) = (100 - 1) \begin{pmatrix} 1 & -0.5 \\ 0 & 0.25 \end{pmatrix} = (100 - 50.25)
$$

i.e.  $y_1 = 100, y_2 = -50.25, z_{dual} = 48.75$ Again, "optimal but not feasible".

## Example — optimal tableau

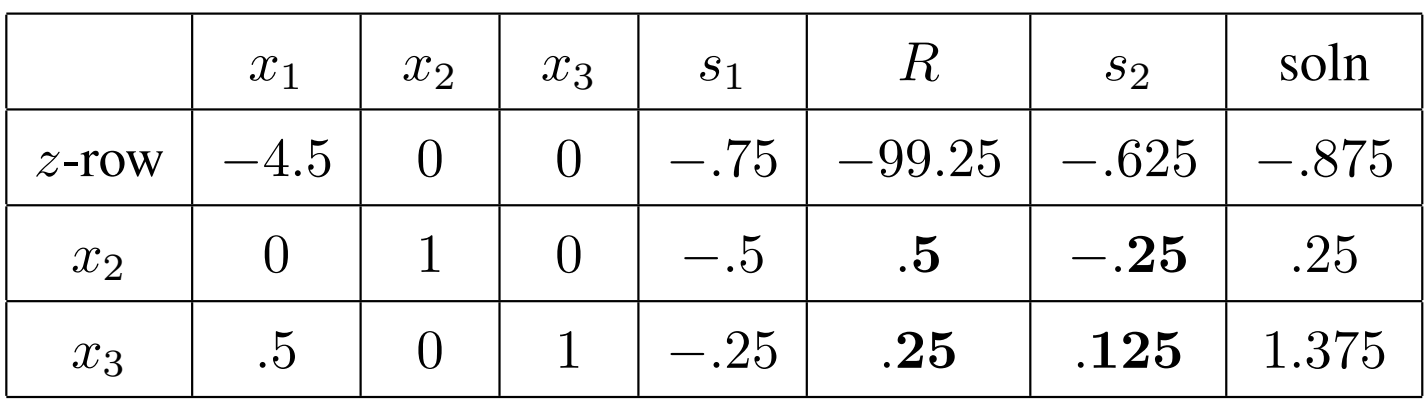

Inverse matrix is bolded

Optimal solution:  $x_2 = .25, x_3 = 1.375, z = -.875$ .

Optimal dual solution:

$$
(y_1 y_2) = (2 - 1) \begin{pmatrix} .5 & -.25 \\ .25 & .125 \end{pmatrix} = (.75 - .625)
$$

i.e.  $y_1 = .75, y_2 = -.625, z_{dual} = -.875$ This is readily checked to be feasible and optimal for dual

# Getting whole tableau from Inverse (and initial data)

#### Constraint columns:

New constraint column  $=$  current inverse  $X$  original constraint column

#### Objective coefficients:

Objective coefficient (*z*-row entry) of variable  $x_j$  = Left hand side of *j*th dual constraint (evaluated at current "dual solution") - right hand side of jth dual constraint

|                  | $x_1$  | $x_2$          | $x_3$          | S <sub>1</sub> | $\,R$ | $s_2$    | soln      |
|------------------|--------|----------------|----------------|----------------|-------|----------|-----------|
| $z$ -row         | $-4.5$ | 198.5          | $\overline{0}$ | $-100$         |       | $-50.25$ | 48.75     |
| $\boldsymbol{R}$ |        | 2 <sub>1</sub> |                |                |       | $-.5$    | $\cdot 5$ |
| $x_3$            | $.5\,$ | $-.5$          |                |                |       | .25      | 1.25      |

Example — first iteration of previous problem

We look at (bolded)  $x_2$  constraint column and objective entry

$$
\left(\begin{array}{cc} 1 & -.5 \\ 0 & .25 \end{array}\right) \left(\begin{array}{c} 1 \\ -2 \end{array}\right) = \left(\begin{array}{c} 2 \\ -.5 \end{array}\right)
$$

(Inverse X original  $x_2$  column = new  $x_2$  column) Coefficient of  $x_2$  in z-row is computed by

$$
(y_1 - 2y_2) - 2 = ([100] - 2[-50.25]) - 2 = 198.5
$$

using values of  $y_1$ ,  $y_2$  computed earlier.